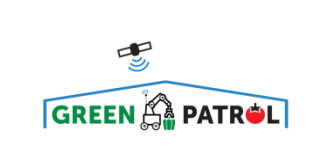

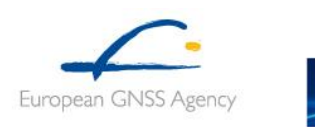

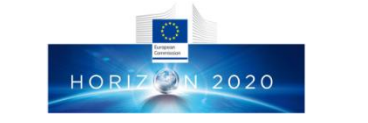

# **GREENPATROL – GA 277663**

### **Galileo Enhanced Solution for Pest Detection and Control in Greenhouse Fields with Autonomous Service Robots**

# **D2.3 Version 2.0**

# *Sensor Measurements in the operating environment – Public Version*

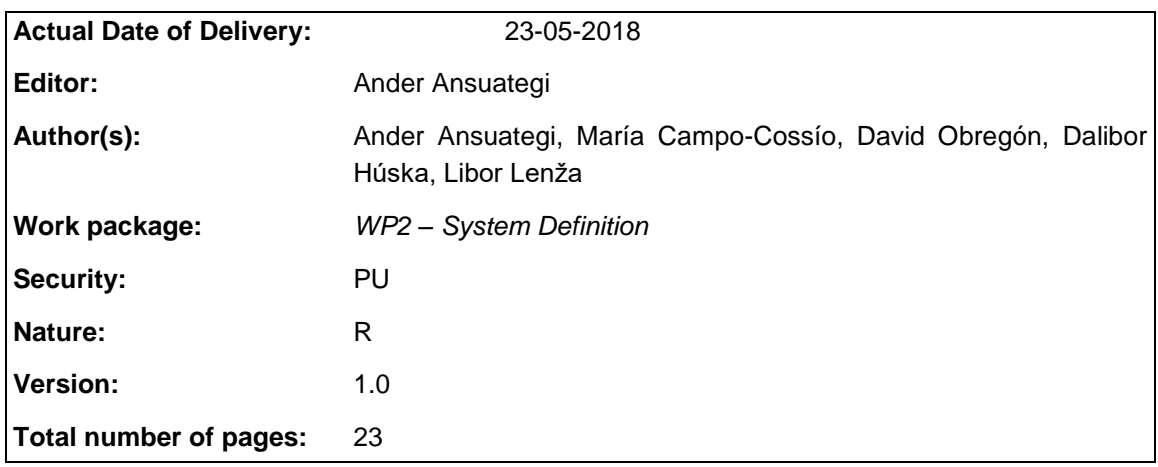

#### **Abstract:**

The present document contains the public version of the description of the set of measurements gathered with navigation and perception sensors in real environment with the purpose to assess the performance of the sensors to be selected.

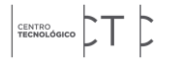

WSL IK4OTEKNIKER

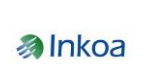

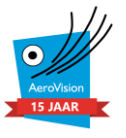

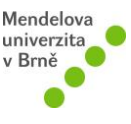

# <span id="page-1-0"></span>**Document Control**

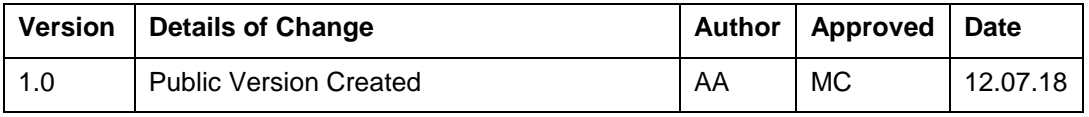

# <span id="page-2-0"></span>**Executive Summary**

This document is the public version of the deliverable GreenPatrol D2.3 Sensor Measurements in the operating environment.

GreenPatrol Deliverable 2.3 consists on a set of measurements gathered with the navigation and perception sensors. This document serves as a reference guide that describes the format and location of these measurements.

Data has been collected during different experiments and measurement campaigns that were carried out to assess the performances of the navigation and inspection sensors in real operating conditions.

The set of measurements are split into two collections: On the one hand, a collection of data gathered from the sensors used for mobile platform navigation. On the other hand, a set of images taken from the cameras used for monitoring plants and pests.

Both data collections are publicly available under request via the following email address:

[info@greenpatrol-robot.eu](mailto:info@greenpatrol-robot.eu)

# <span id="page-3-0"></span>**Table of Contents**

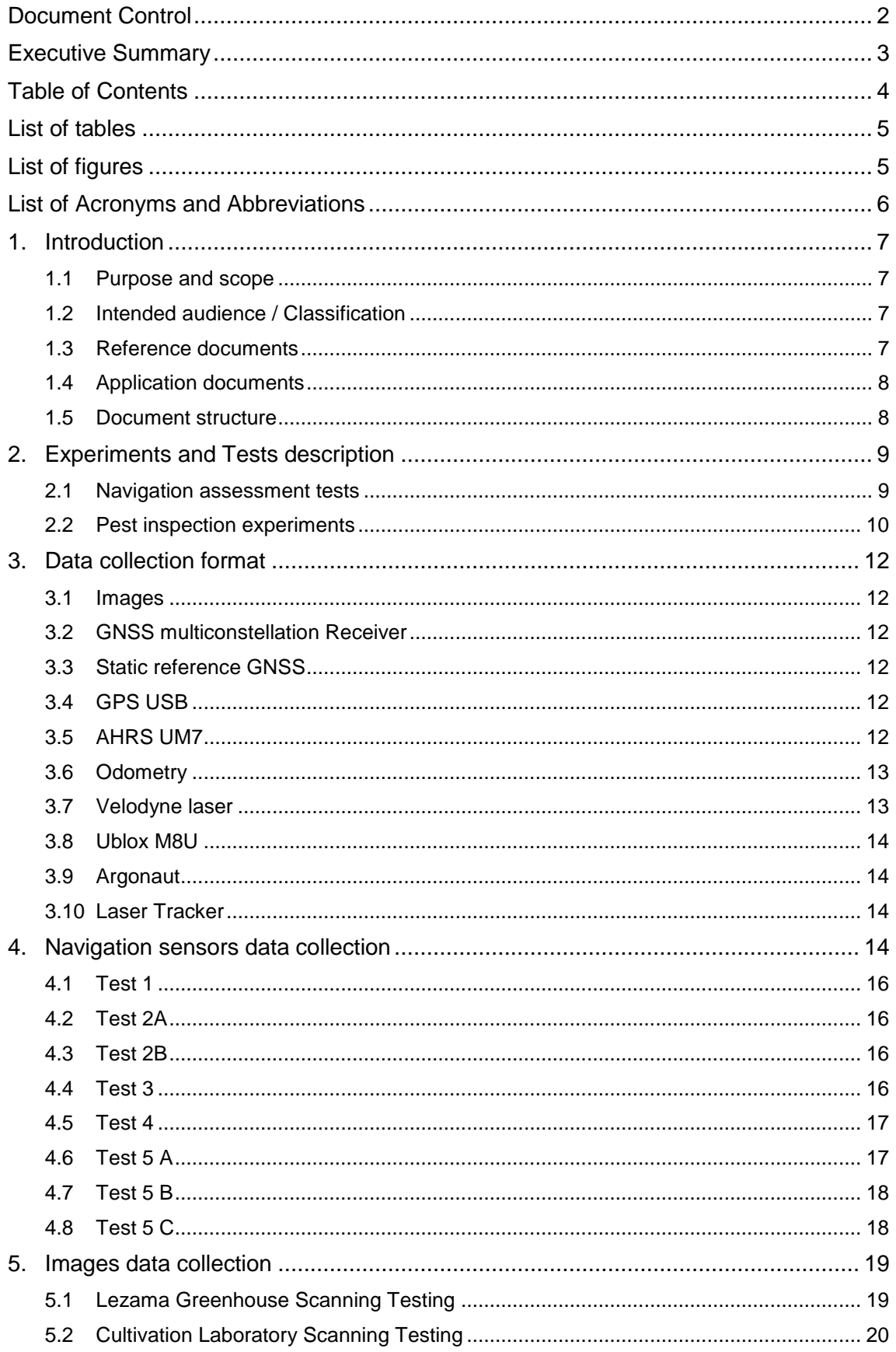

# <span id="page-4-0"></span>**List of tables**

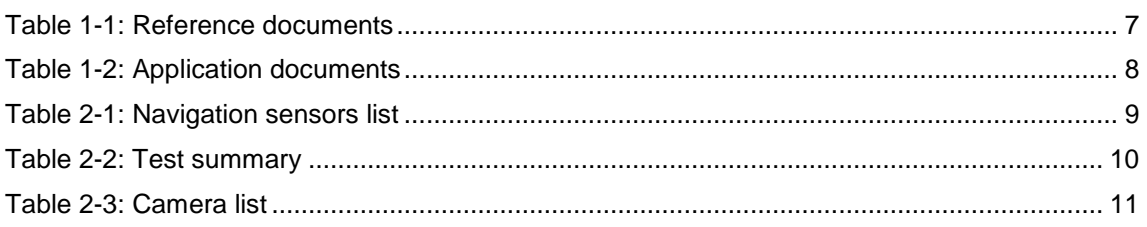

# <span id="page-4-1"></span>**List of figures**

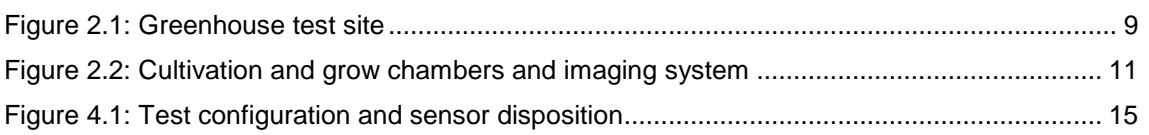

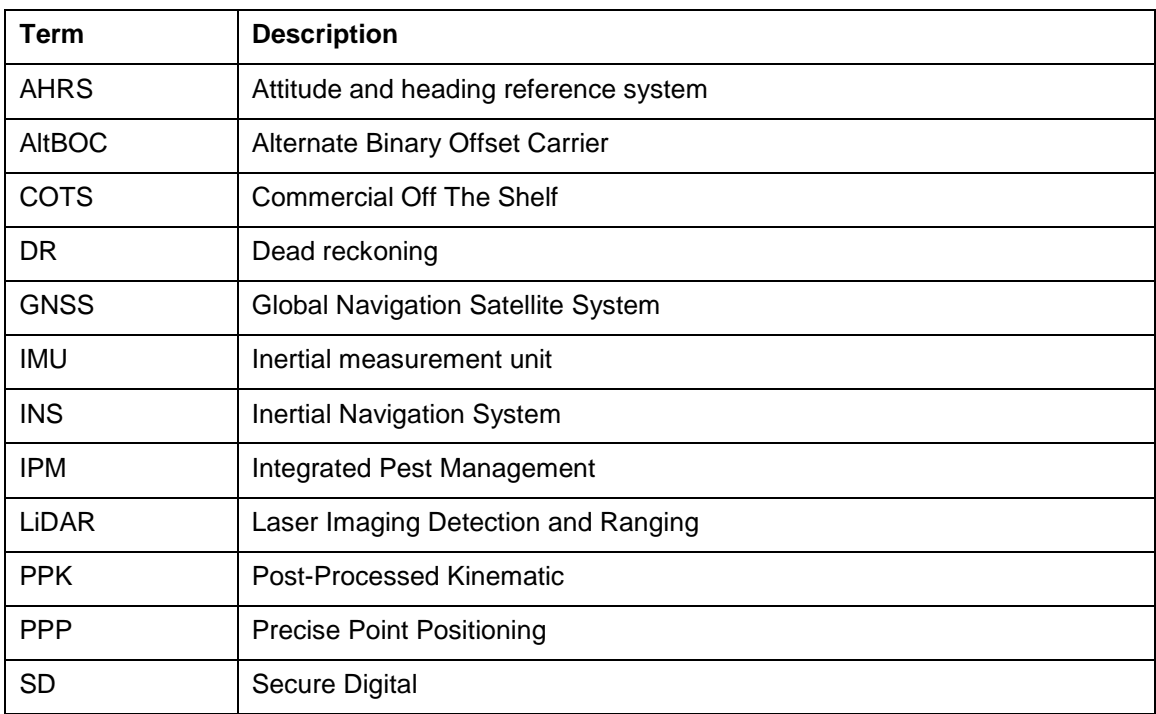

# <span id="page-5-0"></span>**List of Acronyms and Abbreviations**

## <span id="page-6-0"></span>**1. Introduction**

The present document contains a description of the data collected during the tests described in deliverable *D2.2 Sensors Configuration and Specification*.

The collected data are divided into two groups: the first contains the data of the sensors involved in **the robot localization and navigation**, whereas the second is built of images taken for **pest inspection**, which are obtained both from the experiments at a cultivation chamber and in the intended greenhouse environment.

The main objectives within the tests regarding localization and navigation sensors are:

- To **gather data from** *testing* **navigation sensors** (GNSS, INS, Odometry…) that will serve as example data.
- To allow a detailed analysis of measurement quality in the greenhouse to **study the advantages of the use of Galileo E5 AltBOC** and how it can help in the future solution.
- To retrieve example data from representative scenarios that we can use to **help in development and testing of the processing algorithms** that will be developed in the next phases of the project.

The main objectives within the pest inspection tests are:

- To **gather a large set of images of infested and healthy plants** that will be used to train and test classification algorithms.
- To determine the best **sensor configuration and disposition** inside the robot, as well as relative to other subsystems.

### <span id="page-6-1"></span>**1.1 Purpose and scope**

The purpose and scope of this document is to report on the results of the measurement campaign carried, which aims at assessing sensors performances in a real operating environment. The data collections for the different sensors as well as image data base are publically available under request via the following email address:

[info@greenpatrol-robot.eu](mailto:info@greenpatrol-robot.eu)

#### <span id="page-6-2"></span>**1.2 Intended audience / Classification**

This is a Public document, intended for the Scientific Community with interest in real scenario data collections of different Navigation Sensors in a Greenhouse and/or Image Database containing *T. absoluta, B. tabaci, T. vaporariorum* pests on Tomato plants.

#### <span id="page-6-3"></span>**1.3 Reference documents**

Inputs from the following documents were used as reference for preparing this document:

#### **Table 1-1: Reference documents**

<span id="page-6-4"></span>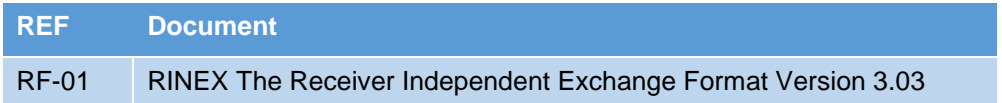

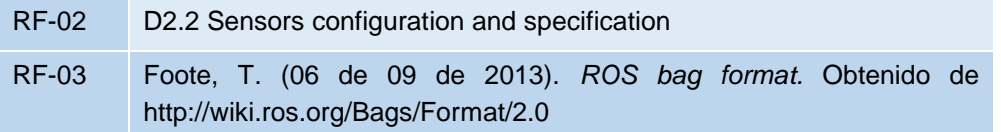

### <span id="page-7-0"></span>**1.4 Application documents**

<span id="page-7-2"></span>Inputs from the following documents were used as a source of information for preparing this document:

#### **Table 1-2: Application documents**

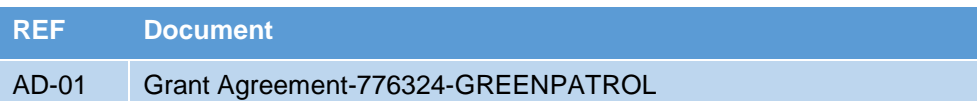

### <span id="page-7-1"></span>**1.5 Document structure**

The document structure is as follows:

- Section 2 briefly describes the scenarios and tests performed during the measurement campaign.
- Section 3 describes the format used when collecting data from each component.
- Section 4 contains the codification of the files generated during the static and dynamic tests performed in a tomato greenhouse in Lezama.
- Section 5 contains the codification of the pictures generated during the tests performed in the cultivation charms and in a tomato greenhouse in Lezama.

# <span id="page-8-0"></span>**2. Experiments and Tests description**

This section briefly describes the scenarios and tests performed during the measurement campaign. For a detailed description see RF-02.

### <span id="page-8-1"></span>**2.1 Navigation assessment tests**

The navigation assessment tests were performed on February 2018 in a group of greenhouses located in Lezama, Bizkaia (Spain). Tests were performed in an aluminum and crystal building with rectangular shape and gabled roof where the plants grow in rows perpendiculars to the longest side. The greenhouse has also an aluminized thermal curtain system used during too sunny or cold weather to provide shading or thermal protection.

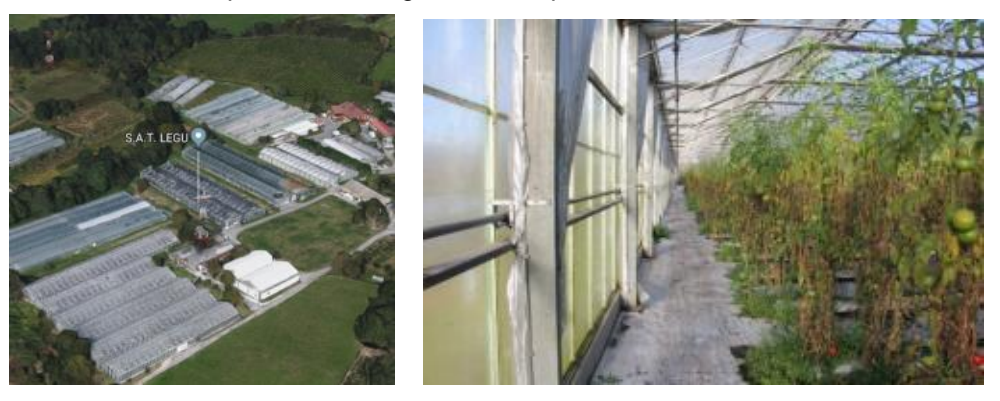

**Figure 2.1: Greenhouse test site**

<span id="page-8-3"></span>A Segway® FLEX OMNI COTS robotic platform has been used in the tests. Apart from the already available sensors carried by the platform, additional navigation sensors have been mounted on. The following table summarizes the set of sensors used during the tests.

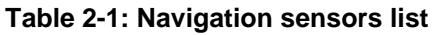

<span id="page-8-2"></span>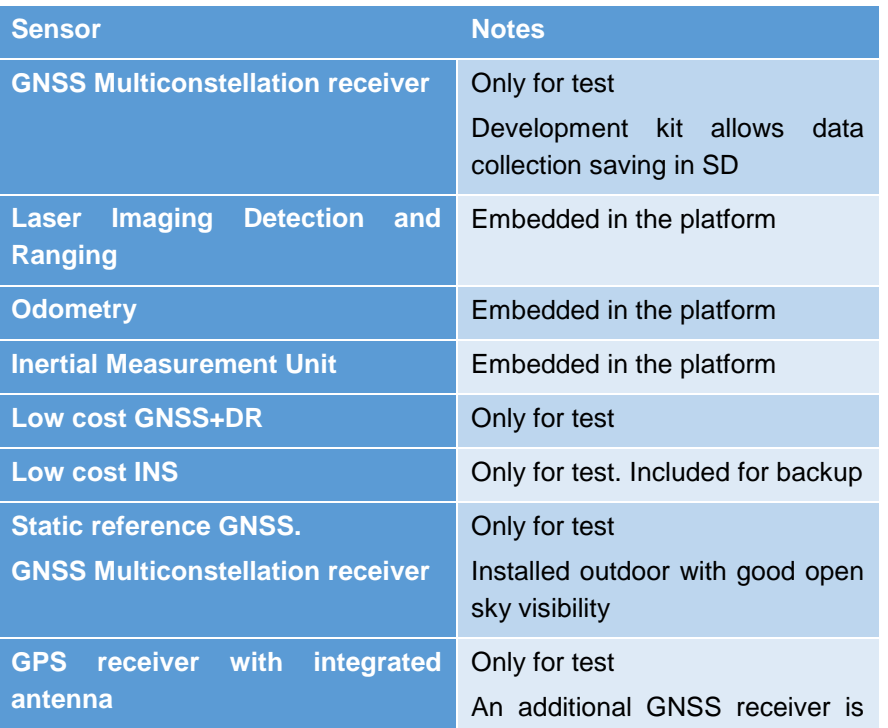

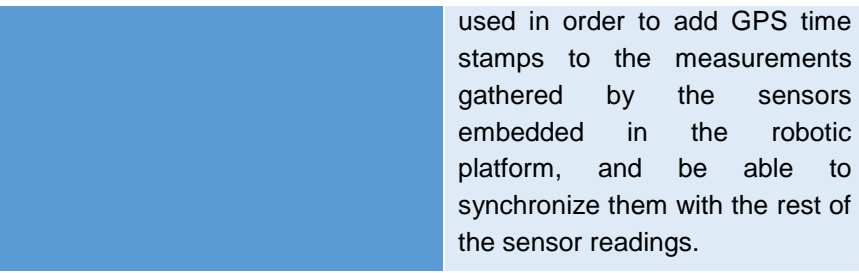

As a position reference system, a laser tracker was installed in the greenhouse during the tests.

Several test sets have been considered with the purpose of covering all the possible conditions that could affect the performance of the system. Static/dynamic, curtain on/off, indoor/outdoor, and different positions inside the greenhouse are taken into account.

Due to the time required for each test, and to allow some set-up time and contingency, tests were divided in different days: static tests (which are mainly used to assess data quality) on one day, and dynamic tests (which are mainly used to assess positioning performance) on a different day.

The following table summarizes the tests (see RF-02 for description of the test):

<span id="page-9-1"></span>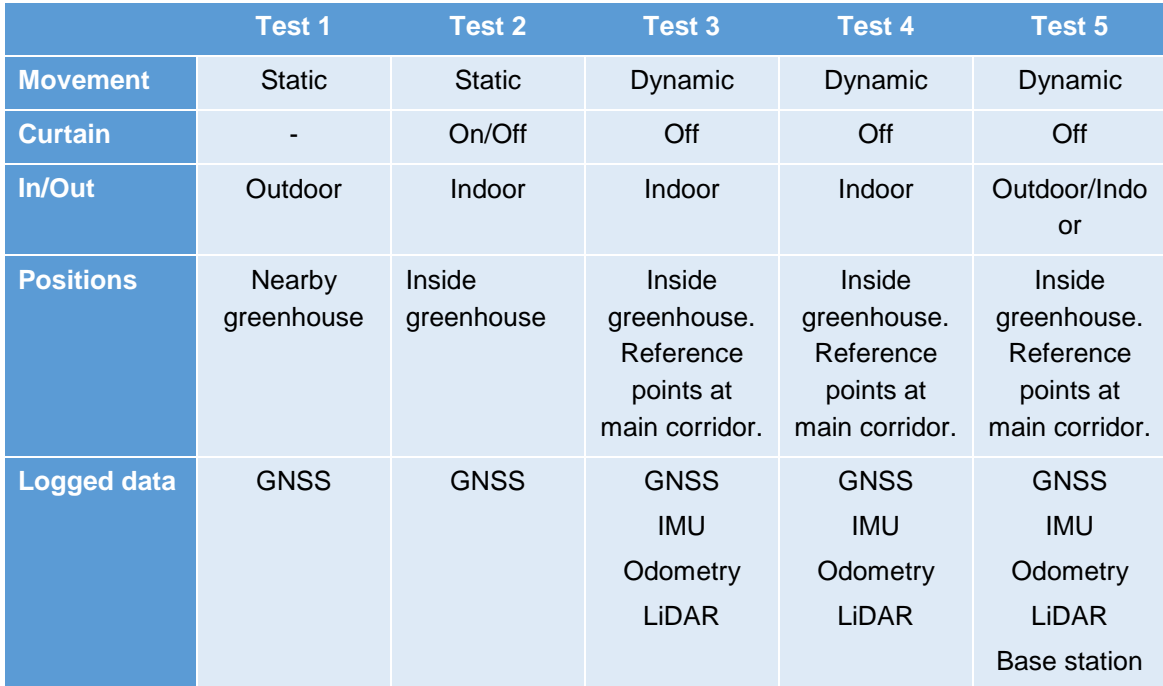

#### **Table 2-2: Test summary**

### <span id="page-9-0"></span>**2.2 Pest inspection experiments**

Regarding the pest inspection tests, images have been taken both in a cultivation chamber and in Lezama Greenhouse. Completely enclosed boxes have been used for tomato cultivation, placed in a cultivation room isolated from outside conditions. These growth boxes allow eliminating both external and internal factors (contamination by other pathogens). An imaging system with four LED lights and different types of cameras has been used for monitoring tomato plants and pests. The cultivation and grow chambers and the imaging system are shown in the following figure:

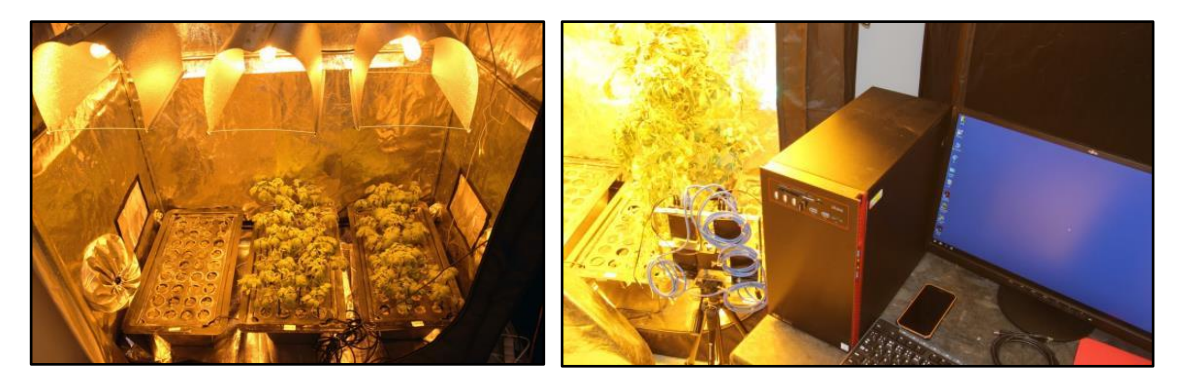

**Figure 2.2: Cultivation and grow chambers and imaging system**

<span id="page-10-1"></span>First cultivation was started on November 2017, and new seed were planted every week to obtain different development phases. The pictures of plants were taken weekly by different settings of cameras. At the same time, cultivation of individual pathogens from contaminated soil was started. The initial plant infestation attempts did not succeed even after several repetitions of cultivations. Because of this, honeybee debris from its sticky board were applied to simulate infection by eggs.

On February 2018 images of healthy and infested tomato plants were taken in Lezama Greenhouse. MENDELU took advantage of her visit to the Greenhouse to get some samples of infested leaves and soil that have been used to successfully infest new plants in the cultivation chambers.

<span id="page-10-0"></span>The following table summarizes the cameras used during the tests.

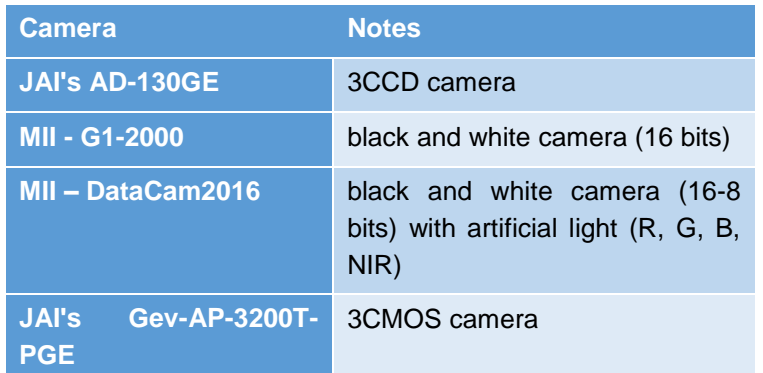

#### **Table 2-3: Camera list**

## <span id="page-11-0"></span>**3. Data collection format**

### <span id="page-11-1"></span>**3.1 Images**

A file naming convention has been adopted for all the pest inspection images that are being captured in the project. This enables us to embed relevant information in the name of the file. Every image file name will have the following structure:

*idPlant\_idLocation\_illumination\_idCamera\_idSpectral\_idFilter\_datetime.FORMAT*

where,

- *idPlant*: the plant unique identifier  $(1\rightarrow$ tomato, 2 $\rightarrow$ pepper, ...)
- *idLocation*: the place where picture has been taken (1->Lezama's greenhouse, 2→Mendelu, 3→Tekniker, ...)
- *illumination*: the presence of artificial light  $(1\rightarrow N_0, 2\rightarrow Y_0)$
- *idCamera*: The camera unique identifier (1 $\rightarrow$  GigE UI-5240CP, 2 $\rightarrow$  JAI's AD-130GE, 3 $\rightarrow$ Nikon 5300,  $4\rightarrow$  MII - G1-2000,  $5\rightarrow$  Moravian DataCam 2016)
- *idSpectral*: Spectral area where the image was taken  $(1\rightarrow VIS$  integral,  $2\rightarrow$ Spectral bands R,  $3\rightarrow$  Spectral bands G,  $4\rightarrow$  Spectral bands B,  $5\rightarrow$  NIR)
- *idFilter*: Type of detector (1  $\rightarrow$  Without any filter, 2  $\rightarrow$  With Bayer filter mosaic)
- datetime: Date and time (UTC) is used with the following format: YYYYMMDD-hhmmss (For example: 20180129-154453)

An example of a valid image name: **1\_2\_2\_2\_2\_1\_20180316-135612.tif** (A tomato plant image taken at Mendelu with artificial light, using a JAI's AD-130GE camera, in R spectral area, without any filter, March  $16<sup>th</sup>$ , 2018 at 13:56:12).

#### <span id="page-11-2"></span>**3.2 GNSS multiconstellation Receiver**

This data is be logged in binary format and converted to the following RINEX 3.03 files containing for each epoch the main observables such as pseudorange, cycles and Doppler (see RF-01). The binary files can be processed using the utility provided by the manufacturer.

#### <span id="page-11-3"></span>**3.3 Static reference GNSS**

This data is be logged in binary format (.gps files) and converted to the following RINEX 3.03 files containing for each epoch the main observables such as pseudorange, cycles and Doppler (see RF-01). The binary files can be processed using the utility provided by the manufacturer.

#### <span id="page-11-4"></span>**3.4 GPS USB**

Data from the sensor GPS USB is contained in CSV files with the following content:

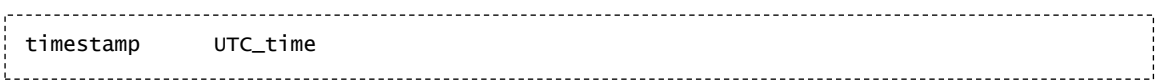

This sensor is used just to link the Robot time and UTC from GPS.

### <span id="page-11-5"></span>**3.5 AHRS UM7**

Data from the sensor UM7 is contained in CSV files with the following content:

 $\overline{\mathbf{f}}$ **GREEN APATROL D2.3 Sensor Measurements in the operating environment – Public Version 2.0** 

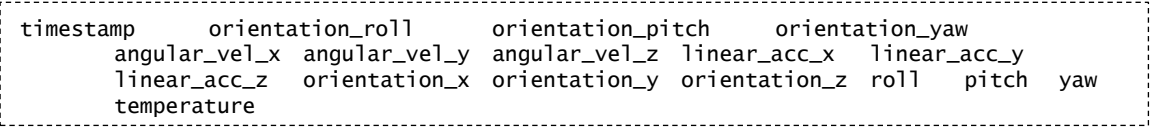

To translate the timestamp given value to GNSS time, a join with timestamp from GPS USB data must be done.

### <span id="page-12-0"></span>**3.6 Odometry**

Data from the odometry is contained in CSV files with the following content

```
Timestamp, pose_x, pose_y, pose_z, roll, pitch, yaw, linear_twist_x, linear_twist_y, 
linear_twist_z, angular_twist_x, angular_twist_y, angular_twist_z
```
To translate the timestamp given value to GNSS time, a join with timestamp from GPS USB data must be done.

#### <span id="page-12-1"></span>**3.7 Velodyne laser**

The LiDAR data is collected as binary data, as it would become unmanageable if it were imported to CSV. It is recorded as a ROS *bag* file format version 2.0, the primary mechanism in ROS for data logging (Foote, 2013).

The following table shows all the recorded topics related to the laser data:

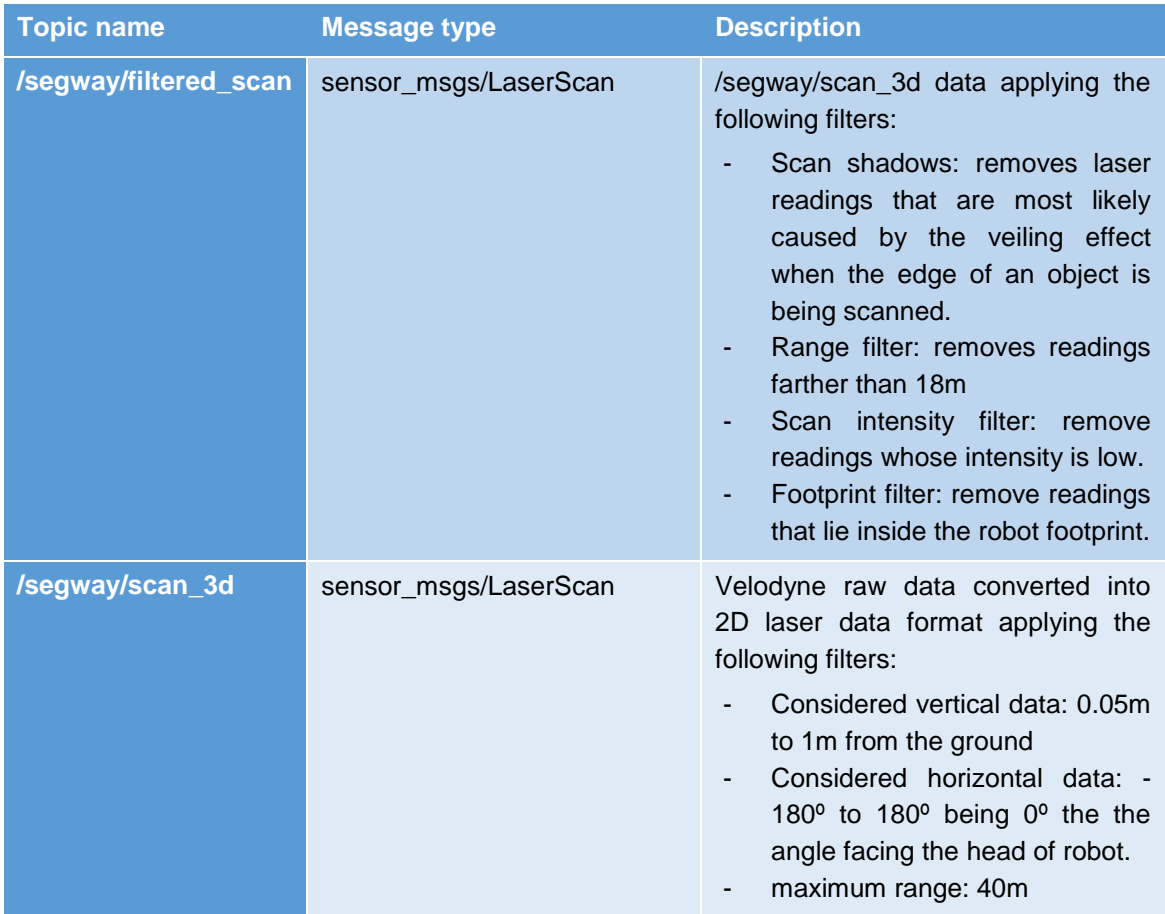

**GREEN APATROL D2.3 Sensor Measurements in the operating environment – Public Version 2.0** 

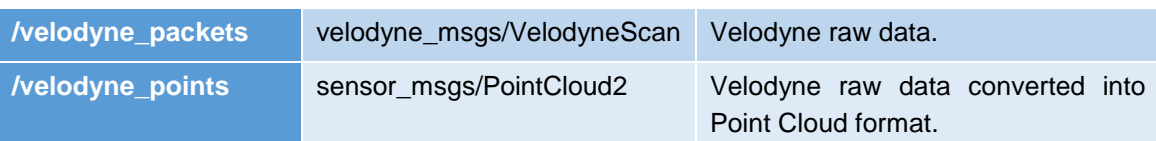

#### <span id="page-13-0"></span>**3.8 Ublox M8U**

This data is be logged in binary format (.ubx files) and converted to the following RINEX 3.03 files. The binary files can be processed using the RTKCONV open source tool.

#### <span id="page-13-1"></span>**3.9 Argonaut**

This data is be logged in binary format (.rok files). As this sensor is included for backup in case Ublox log fails, no conversion has been done.

#### <span id="page-13-2"></span>**3.10 Laser Tracker**

Collected data from the Laser Tracker reference system at relevant instants is contained in a XLSX file with the following content:

```
Translation in X axis Translation in Y axis Translation in Z axis Rotation in X axis
    Rotation in Y axis Rotation in Z axis
```
Those relevant instants correspond to the start and end time of the dynamic tests. It is important to note that those instants times were captured from the Laser Tracker laptop, which was not synchronized with the timer used to register the start and end time of the tests. That is why there are slight differences between those times. However, this is not a problem as the only objective of these time values was to find the correspondence between the measurements and the respective test.

### <span id="page-13-3"></span>**4. Navigation sensors data collection**

This section contains the codification of the files generated during the static and dynamic tests performed in a tomato greenhouse in Lezama (see RF-02 for description of tests and scenarios). The tests were performed in two different days: 12-02-2018 and 19-02-2018.

Several navigation sensors were logged during the tests. Part of the sensors were logged directly on board by the robot while others were attached to the platform only for the test and recorded by other means such as laptops or SD memories as shown in the following figure:

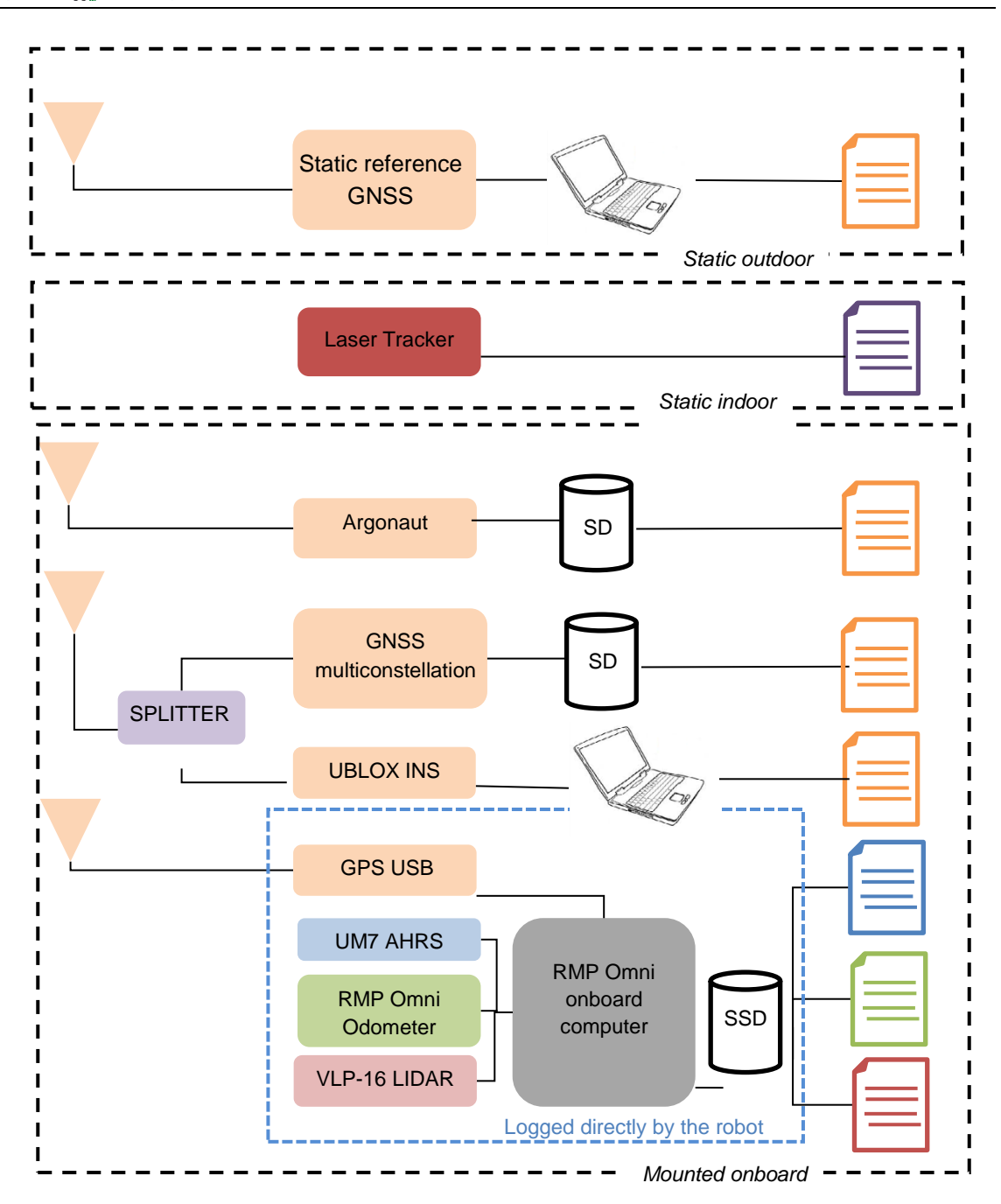

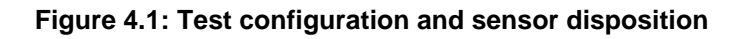

<span id="page-14-0"></span>The following sections take inventory of the files generated during navigation tests. Some test has been repeated in order to take into account different conditions (curtains on/off) or repetitions, so a letter may appear in the test name. For each test (and theirs variants) a data collection path relative to the repository structure if given. For each sensor in the test, the involved files are given.

In some cases compressed files in .7z format are used to contain the data collection formats described in section [3.](#page-11-0) UM7 (IMU) orientation sensor data is split in four files (\_data.csv, \_mag.csv, \_rpy.csv and \_temperature.csv) because this is how the robot platform driver gives the data. But each row corresponds to the data acquired at the same timestamp, so it can be merged easily all the data in one file. The LiDAR data are no straightaway available in repository due to its volume.

### <span id="page-15-0"></span>**4.1 Test 1**

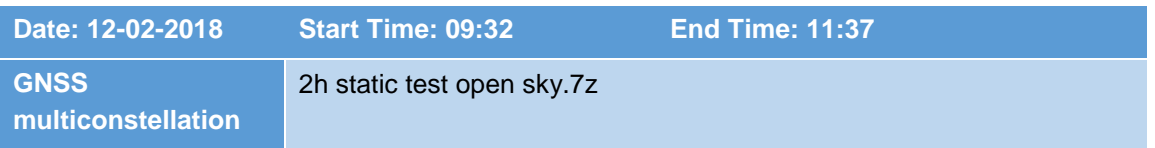

### <span id="page-15-1"></span>**4.2 Test 2A**

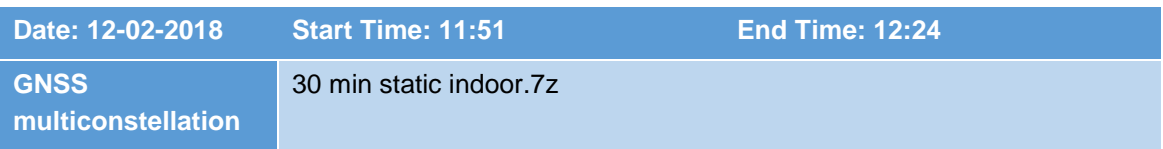

### <span id="page-15-2"></span>**4.3 Test 2B**

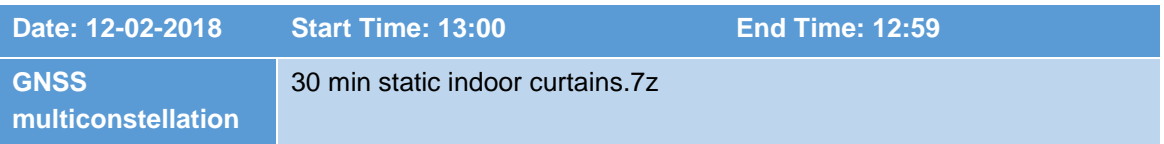

### <span id="page-15-3"></span>**4.4 Test 3**

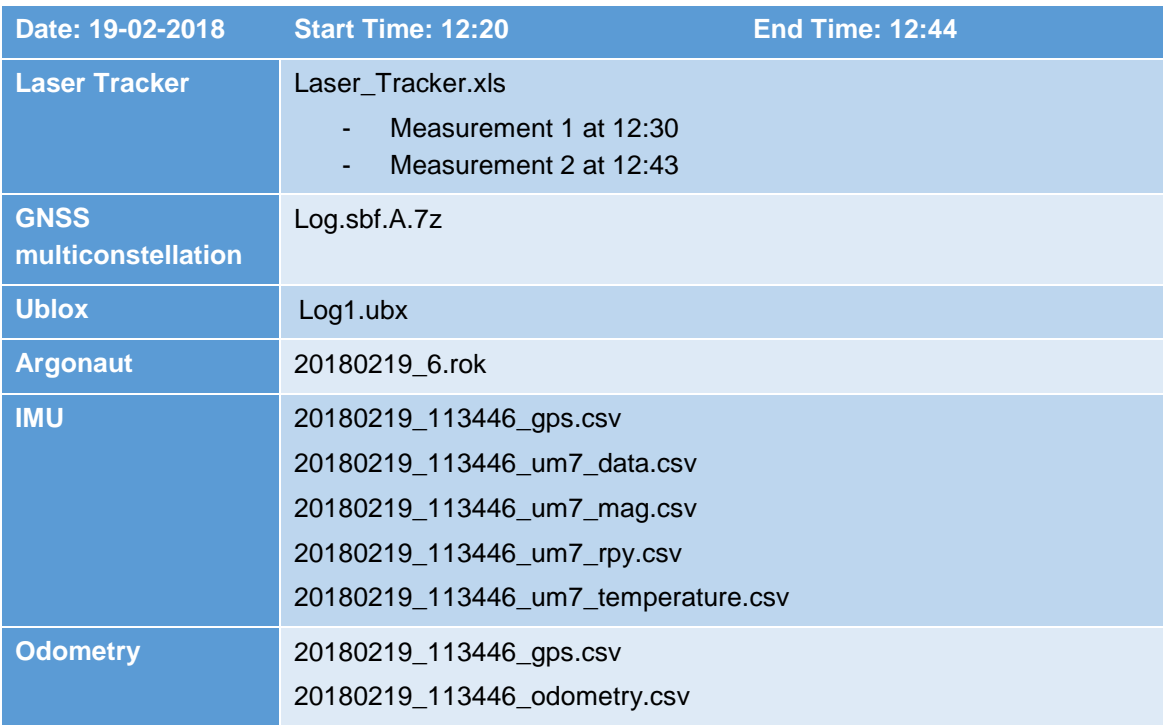

### <span id="page-16-0"></span>**4.5 Test 4**

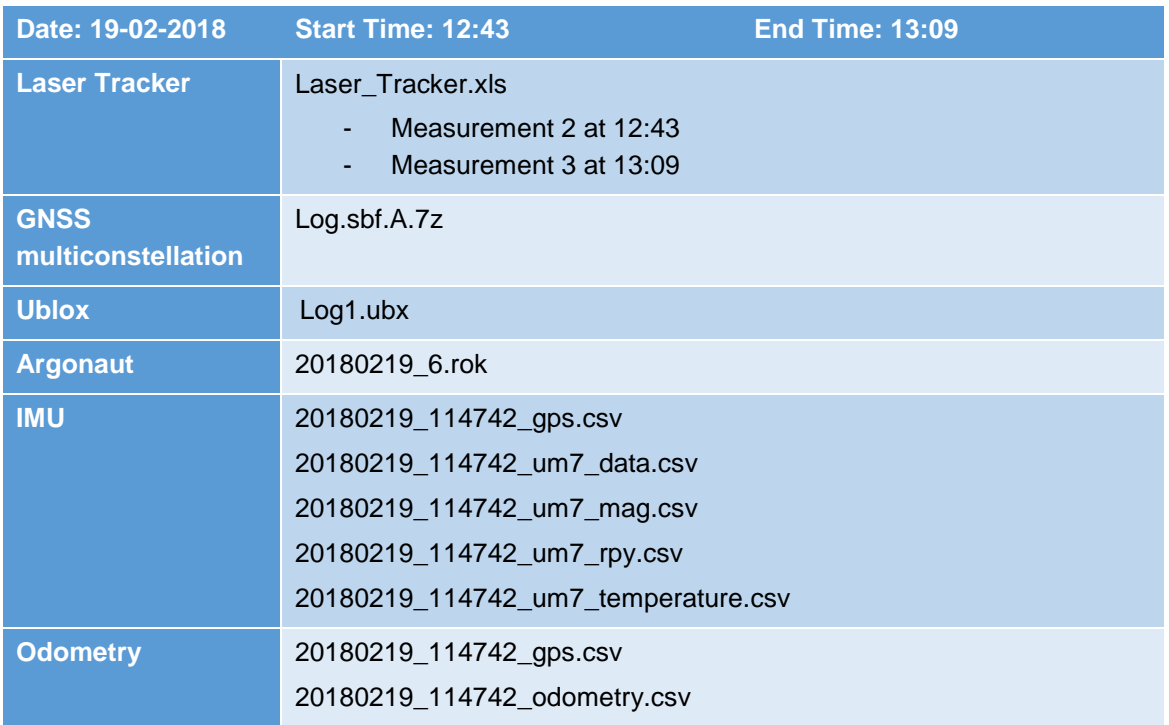

## <span id="page-16-1"></span>**4.6 Test 5 A**

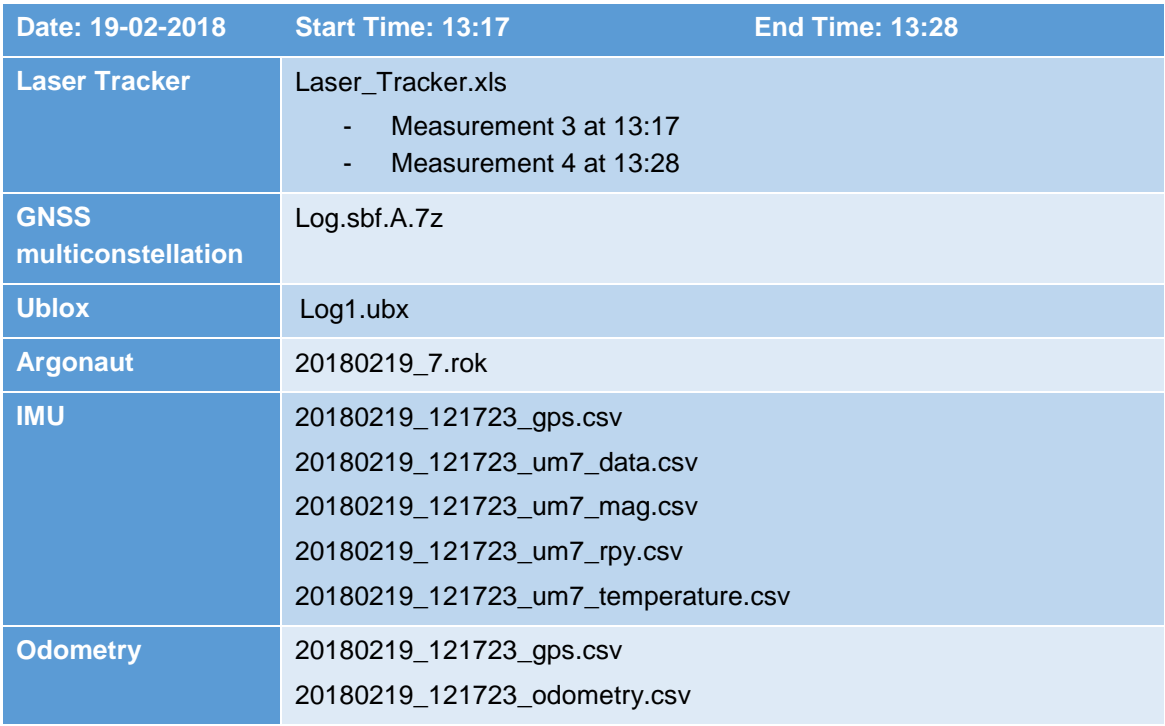

## <span id="page-17-0"></span>**4.7 Test 5 B**

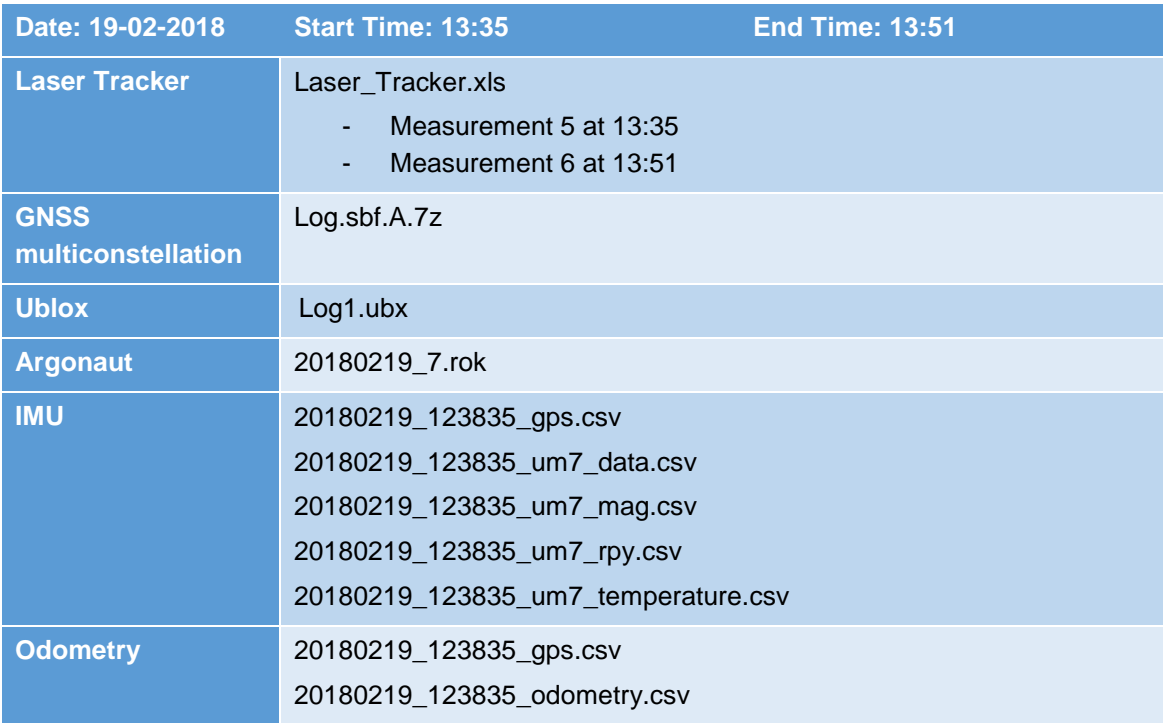

### <span id="page-17-1"></span>**4.8 Test 5 C**

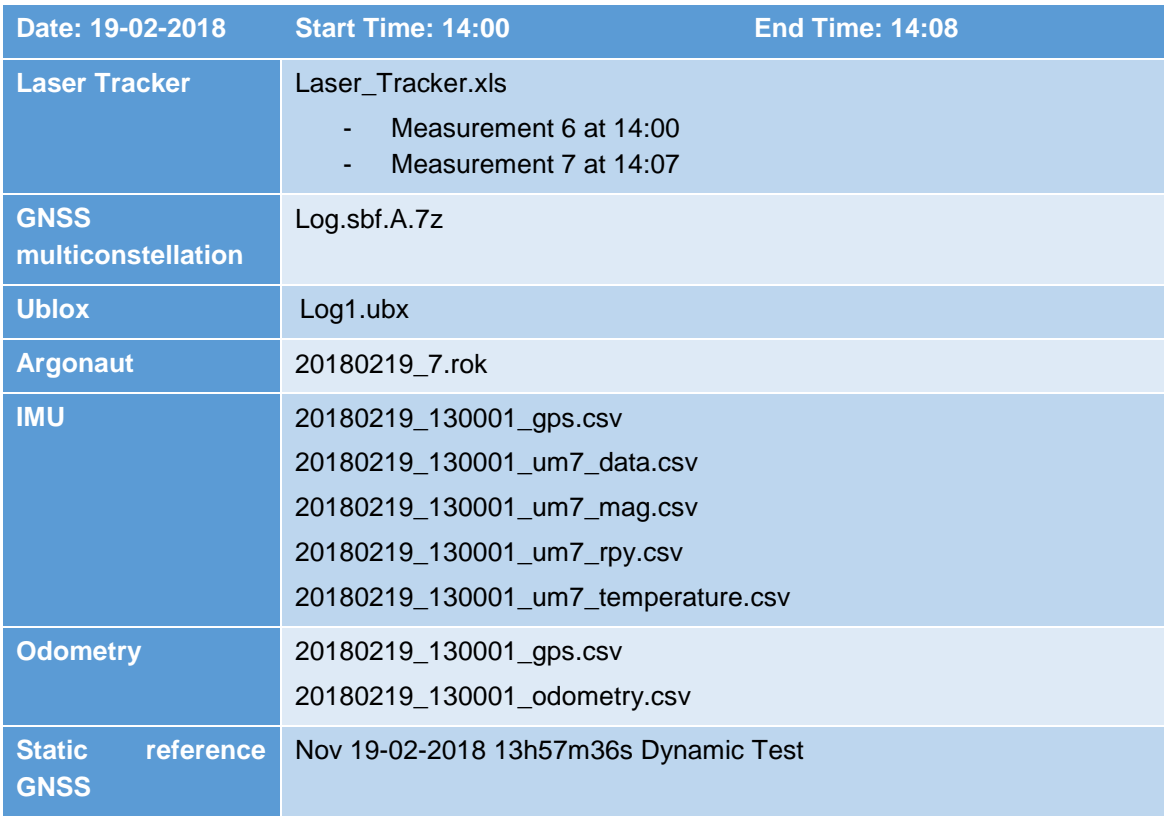

## <span id="page-18-0"></span>**5. Images data collection**

Pictures of tomato plants were taken by three types of cameras, which are distinguished in the file name in the format tif. The pictures were taken according to the staff's consideration but always we have the both undersides, and upper sides of the leaves, including the stems. Images were taken with pests, pest-free, and artificial eggs. (See table [5.1](#page-18-1) and [5.2\)](#page-19-0).

The scanning area was selected by the worker, then the cameras were manually focused, and adjusted the aperture (optimal and deliberately with minor variations). Between each of the images, we changed the position of the camera to the object being shot (so that each picture was a bit different).

The aim was to obtain different groups of images containing all parts of the plants (leaves, stems, growth peak) where the occurrence of pests will be monitored in order to test the system for automatic image detection of pests in the image.

When using the DataCam 2016 black-and-white camera, we used mainly artificial lighting in the R, G, B, and NIR systems. The images were taken in groups in each channel of 4-8 images of specific places, plant, plants part (for example: in channel R - 4-8 pictures with less camera movement, then in channel G - 4-8 pictures, etc.). The pictures were saved in the PC memory. The aim was to make it possible to compare the visual aspect, contrast of the individual structures in the picture and between individual channels.

When using a color camera, we used either a white LED light with the ability to amplify a blue light or we used a natural light. When using a 3CCD camera, the channels (R, G, B) were separated only after post-processing. In the case of the Lezama greenhouse test, we also tested backlighting.

The name of the individual images was automatically generated based on the sequence described in section [3.1](#page-11-1) (camera selection, light type, pests, etc.). Images are stored on a separate computer by date of purchase.

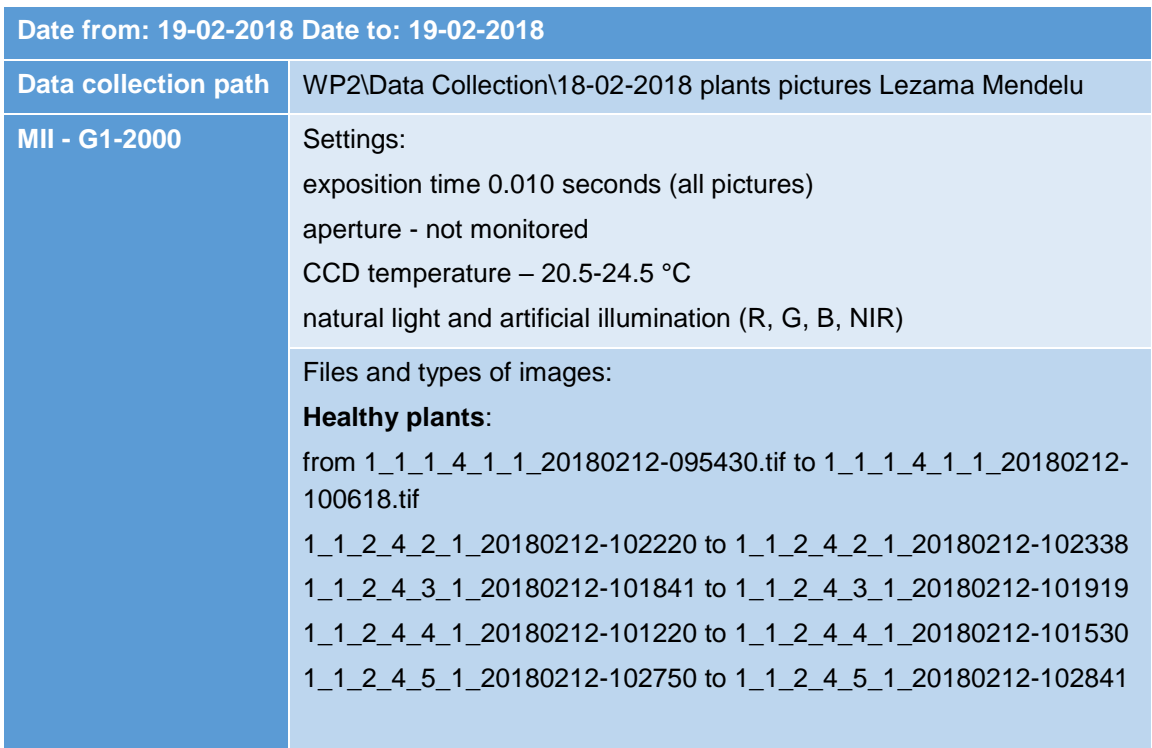

## <span id="page-18-1"></span>**5.1 Lezama Greenhouse Scanning Testing**

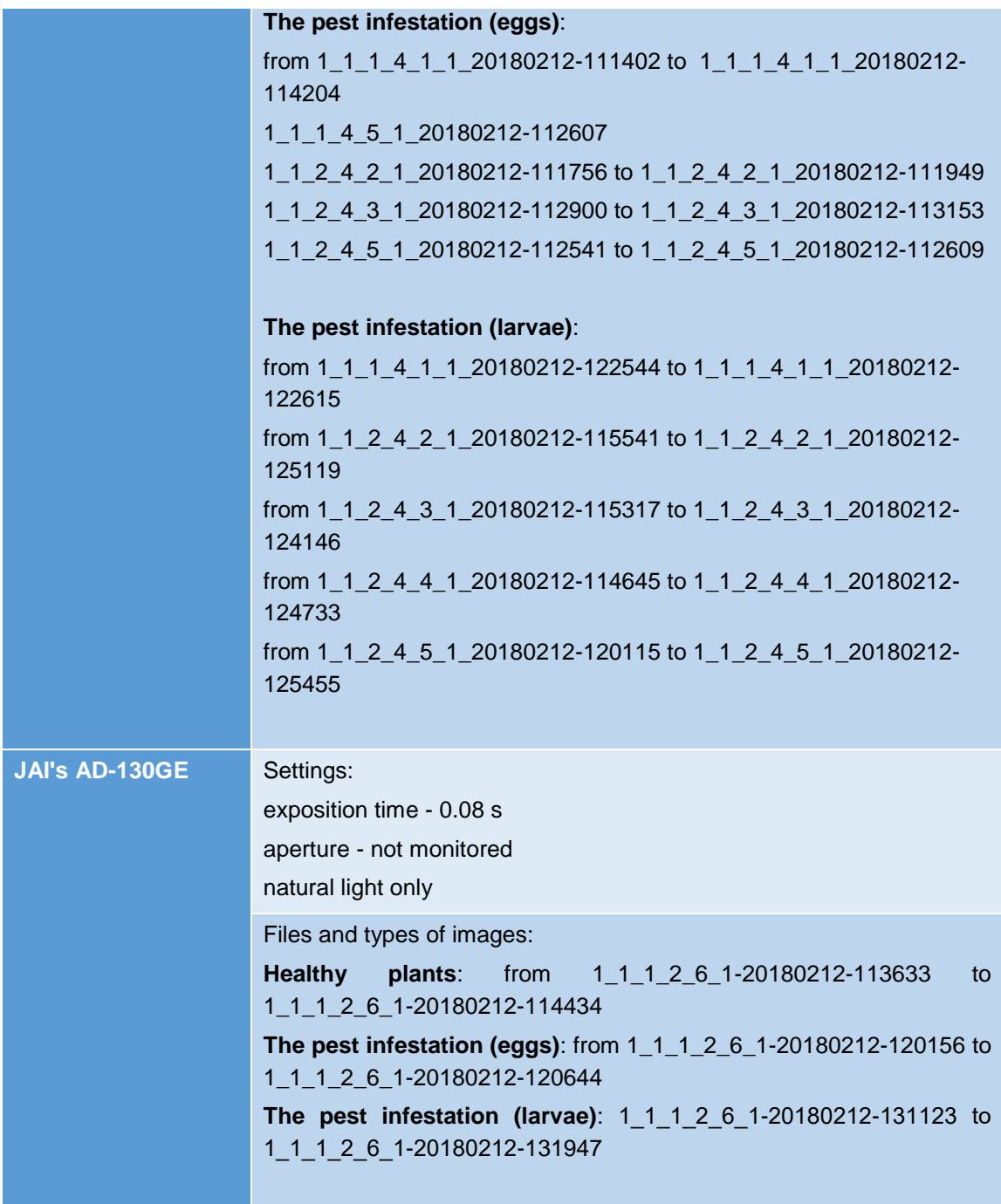

## <span id="page-19-0"></span>**5.2 Cultivation Laboratory Scanning Testing**

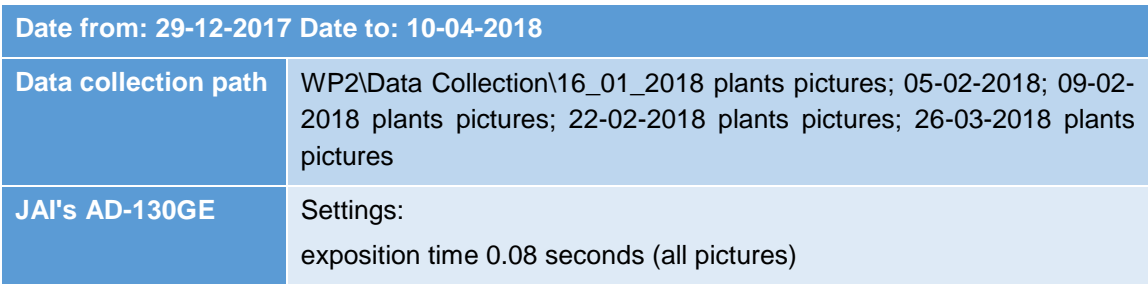

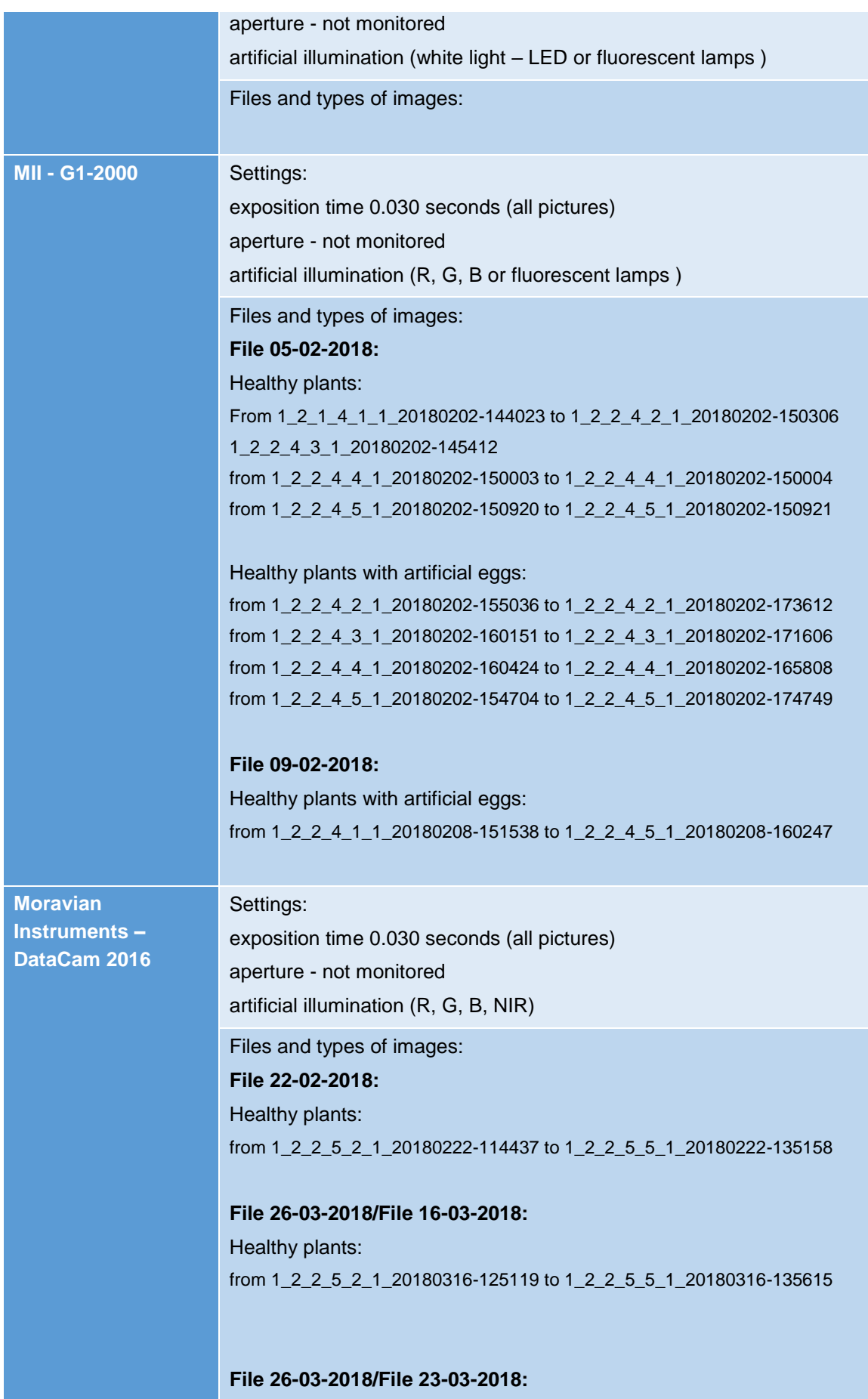

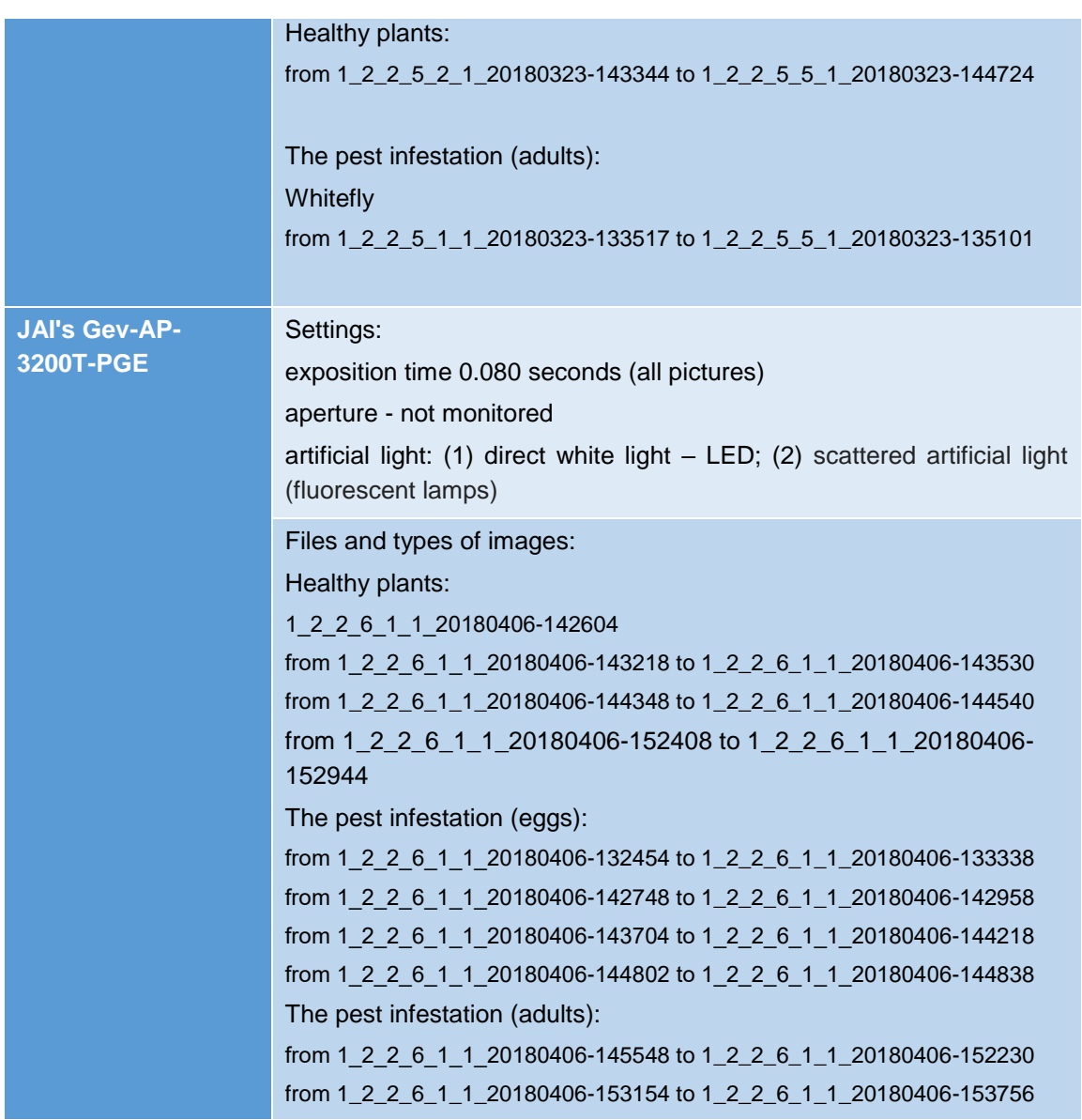

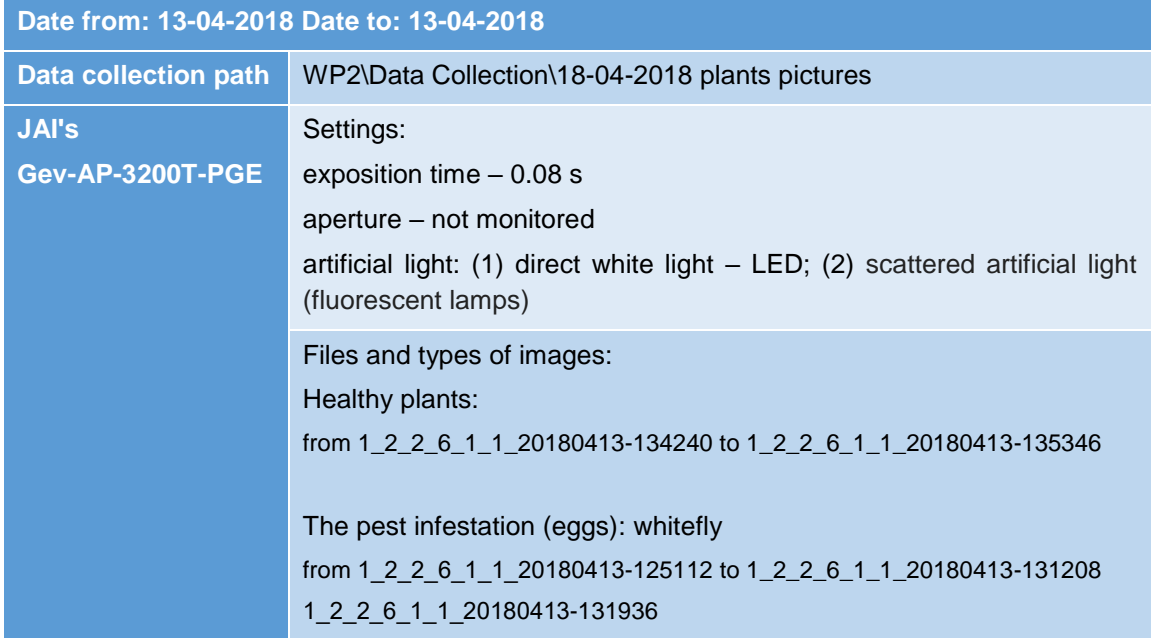

1\_2\_2\_6\_1\_1\_20180413-132026

1\_2\_2\_6\_1\_1\_20180413-132118

from 1\_2\_2\_6\_1\_1\_20180413-132644 to 1\_2\_2\_6\_1\_1\_20180413-133036

The pest infestation (adults): whitefly

from 1\_2\_2\_6\_1\_1\_20180413-131314 to 1\_2\_2\_6\_1\_1\_20180413-131516 1\_2\_2\_6\_1\_1\_20180413-132008 from 1\_2\_2\_6\_1\_1\_20180413-132344 to 1\_2\_2\_6\_1\_1\_20180413-132428 from 1\_2\_2\_6\_1\_1\_20180413-133950 to 1\_2\_2\_6\_1\_1\_20180413-134010

The pest infestation (adults and eggs): whitefly

from 1\_2\_2\_6\_1\_1\_20180413-133052 to 1\_2\_2\_6\_1\_1\_20180413-133422